# **Ya Retorno Boleto Documentation** *Versão 1.0.0*

**Italo Lelis de Vietro**

26/02/2016

Sumário

# **Iniciando**

# **1.1 Bem vindo ao YA Retorno Boleto**

### **1.1.1 O que é?**

Yet Another Retorno Boleto é uma biblioteca em PHP para leitura de arquivos de retorno de títulos de cobrança de bancos brasileiros.

### **Principais funcionalidades**

- Parser de arquivos de retorno da FEBRABAN em uma unica interface.
- Fácil extensão para funcionar com qualquer arquivo de retorno não suportado.

```
use Umbrella\Ya\RetornoBoleto\ProcessFactory;
use Umbrella\Ya\RetornoBoleto\ProcessHandler;
// Utilizamos a factory para construir o objeto correto para um determinado arquivo de retorno
$cnab = ProcessFactory::getRetorno('arquivo-retorno.ret');
// Passamos o objeto contruido para o handler
$processor = new ProcessHandler($cnab);
// Processamos o arquivo. Isso retornará um objeto parseado com todas as propriedades do arquvio.
$retorno = $processor->processar();
```
### **License**

Licensed using the [MIT license.](http://opensource.org/licenses/MIT)

The MIT License (MIT)

Copyright (c) 2014 Umbrella Tech

Permission is hereby granted, free of charge, to any person obtaining a copy of this software and associated documentation files (the "Software"), to deal in the Software without restriction, including without limitation the rights to use, copy, modify, merge, publish, distribute, sublicense, and/or sell copies of the Software, and to permit persons to whom the Software is furnished to do so, subject to the following conditions:

The above copyright notice and this permission notice shall be included in all copies or substantial portions of the Software.

THE SOFTWARE IS PROVIDED "AS IS", WITHOUT WARRANTY OF ANY KIND, EXPRESS OR IMPLIED, INCLUDING BUT NOT LIMITED TO THE WARRANTIES OF MERCHANTABILITY, FITNESS FOR A PARTICULAR PURPOSE AND NONINFRINGEMENT. IN NO EVENT SHALL THE AUTHORS OR COPYRIGHT HOLDERS BE LIABLE FOR ANY CLAIM, DAMAGES OR OTHER LIABILITY, WHETHER IN AN ACTION OF CONTRACT, TORT OR OTHERWISE, ARI-SING FROM, OUT OF OR IN CONNECTION WITH THE SOFTWARE OR THE USE OR OTHER DEALINGS IN THE SOFTWARE.

# **1.2 Instalação**

### **1.2.1 Requisitos**

- 1. PHP 5.3.3+ compilado com a extensão cURL
- 2. A versão atual do cURL 7.16.2+ compilado com OpenSSL e zlib

### **1.2.2 Instalando YA Retorno Boleto**

#### **Composer**

A maneira recomendada de instalar YA Retorno Boleto é com o 'Composer [<http://getcomposer.org>](http://getcomposer.org) '\_. Composer é uma ferramenta de gerenciamento de dependência para PHP que lhe permite declarar as dependências que o seu projeto precisa e instala-los em seu projeto.

```
# Install Composer
curl -sS https://getcomposer.org/installer | php
# Adicionando YA Retorno Boleto como dependencia
php composer.phar require umbrella/retorno-boleto:~1.2
```
Após a instalação, é necessário carregar o autoloader do composer:

**require** 'vendor/autoload.php';

Você pode encontrar mais informações sobre como instalar o Composer, configurar o carregamento automático, e outras boas práticas para a definição dependências em *getcomposer.org <http://getcomposer.org>* \_.

#### **Mantendo-se atualizado**

Durante o desenvolvimento, você pode manter-se com as últimas alterações do branch master, definindo a versão do YA Retorno Boleto para '' dev-master''.

```
{
   "require": {
      "umbrella/retorno-boleto": "dev-master"
   }
}
```
# **O componente**

# **2.1 The Guzzle HTTP client**

Guzzle gives PHP developers complete control over HTTP requests while utilizing HTTP/1.1 best practices. Guzzle's HTTP functionality is a robust framework built on top of the [PHP libcurl bindings.](http://www.php.net/curl)

The three main parts of the Guzzle HTTP client are:

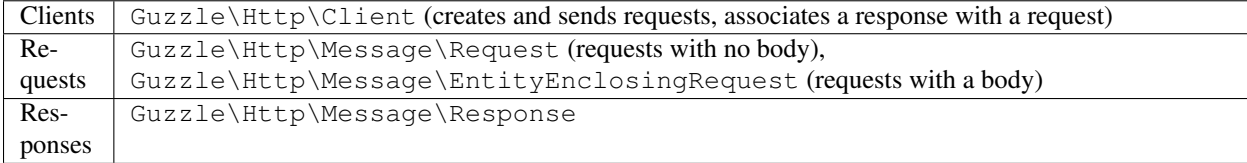

### **2.1.1 Creating a Client**

Clients create requests, send requests, and set responses on a request object. When instantiating a client object, you can pass an optional "base URL" and optional array of configuration options. A base URL is a URI template that contains the URL of a remote server. When creating requests with a relative URL, the base URL of a client will be merged into the request's URL.

```
use Guzzle\Http\Client;
// Create a client and provide a base URL
$client = new Client('https://api.github.com');
$request = $client->get('/user');
$request->setAuth('user', 'pass');
echo $request->getUrl();
// >>> https://api.github.com/user
// You must send a request in order for the transfer to occur
$response = $request->send();
echo $response->getBody();
// \gg\qquad {\texttt "type": "User", ...}echo $response->getHeader('Content-Length');
// >>> 792
$data = $response->json();
```
**echo** \$data['type']; // >>> User

### **Base URLs**

Notice that the URL provided to the client's get() method is relative. Relative URLs will always merge into the base URL of the client. There are a few rules that control how the URLs are merged.

Dica: Guzzle follows [RFC 3986](http://tools.ietf.org/html/rfc3986#section-5.2) when merging base URLs and relative URLs.

In the above example, we passed /user to the get () method of the client. This is a relative URL, so it will merge into the base URL of the client– resulting in the derived URL of https://api.github.com/users.

/user is a relative URL but uses an absolute path because it contains the leading slash. Absolute paths will overwrite any existing path of the base URL. If an absolute path is provided (e.g. /path/to/something), then the path specified in the base URL of the client will be replaced with the absolute path, and the query string provided by the relative URL will replace the query string of the base URL.

Omitting the leading slash and using relative paths will add to the path of the base URL of the client. So using a client base URL of https://api.twitter.com/v1.1 and creating a GET request with statuses/user\_timeline.json will result in a URL of https://api.twitter.com/v1.1/statuses/user\_timeline.json. If a relative path and a query string are provided, then the relative path will be appended to the base URL path, and the query string provided will be merged into the query string of the base URL.

If an absolute URL is provided (e.g. http://httpbin.org/ip), then the request will completely use the absolute URL as-is without merging in any of the URL parts specified in the base URL.

### **Configuration options**

The second argument of the client's constructor is an array of configuration data. This can include URI template data or special options that alter the client's behavior:

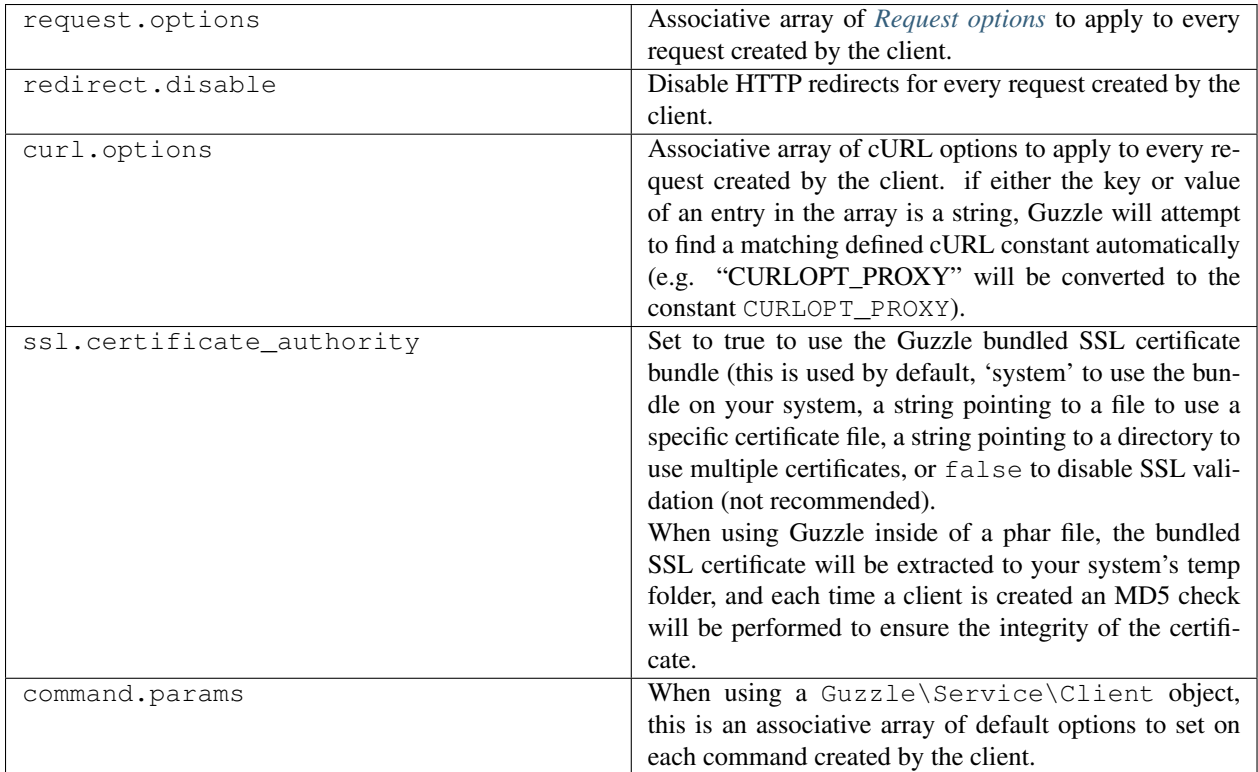

Here's an example showing how to set various configuration options, including default headers to send with each request, default query string parameters to add to each request, a default auth scheme for each request, and a proxy to use for each request. Values can be injected into the client's base URL using variables from the configuration array.

```
use Guzzle\Http\Client;
$client = new Client('https://api.twitter.com/{version}', array(
    'version' \Rightarrow 'v1.1',
    'request.options' => array(
        'headers' => array('Foo' => 'Bar'),
        'query' \Rightarrow array('testing' \Rightarrow '123'),
        'auth' => array('username', 'password', 'Basic|Digest|NTLM|Any'),
        'proxy' => 'tcp://localhost:80'
    )
));
```
### **Setting a custom User-Agent**

The default Guzzle User-Agent header is Guzzle/<Guzzle\_Version> curl/<curl\_version> PHP/<PHP\_VERSION>. You can customize the User-Agent header of a client by calling the setUserAgent() method of a Client object.

```
// Completely override the default User-Agent
$client->setUserAgent('Test/123');
// Prepend a string to the default User-Agent
$client->setUserAgent('Test/123', true);
```
### **2.1.2 Creating requests with a client**

A Client object exposes several methods used to create Request objects:

- Create a custom HTTP request: \$client->createRequest(\$method, \$uri, array \$headers, \$body, \$options)
- Create a GET request: \$client->get(\$uri, array \$headers, \$options)
- Create a HEAD request: \$client->head(\$uri, array \$headers, \$options)
- Create a DELETE request: \$client->delete(\$uri, array \$headers, \$body, \$options)
- Create a POST request: \$client->post(\$uri, array \$headers, \$postBody, \$options)
- Create a PUT request: \$client->put(\$uri, array \$headers, \$body, \$options)
- Create a PATCH request: \$client->patch(\$uri, array \$headers, \$body, \$options)

```
use Guzzle\Http\Client;
$client = new Client('http://baseurl.com/api/v1');
// Create a GET request using Relative to base URL
// URL of the request: http://baseurl.com/api/v1/path?query=123&value=abc)
$request = $client->get('path?query=123&value=abc');
$response = $request->send();
// Create HEAD request using a relative URL with an absolute path
// URL of the request: http://baseurl.com/path?query=123&value=abc
$request = $client->head('/path?query=123&value=abc');
$response = $request->send();
// Create a DELETE request using an absolute URL
$request = $client->delete('http://www.example.com/path?query=123&value=abc');
$response = $request->send();
// Create a PUT request using the contents of a PHP stream as the body
// Specify custom HTTP headers
$request = $client->put('http://www.example.com/upload', array(
    'X-Header' => 'My Header'
), fopen('http://www.test.com/', 'r'));
$response = $request->send();
// Create a POST request and add the POST files manually
$request = $client->post('http://localhost:8983/solr/update')
    ->addPostFiles(array('file' => '/path/to/documents.xml'));
$response = $request->send();
// Check if a resource supports the DELETE method
$supportsDelete = $client->options('/path')->send()->isMethodAllowed('DELETE');
$response = $request->send();
```
Client objects create Request objects using a request factory (Guzzle\Http\Message\RequestFactoryInterface). You can inject a custom request factory into the Client using  $$client->setRequestFactory()$ , but you can typically rely on a Client's default request factory.

## **2.1.3 Static clients**

You can use Guzzle's static client facade to more easily send simple HTTP requests.

```
// Mount the client so that you can access it at \Guzzle
Guzzle\Http\StaticClient::mount();
$response = Guzzle::get('http://guzzlephp.org');
```
Each request method of the static client (e.g. get(), post()', ''put(), etc) accepts an associative array of request options to apply to the request.

```
$response = Guzzle::post('http://test.com', array(
    'headers' => array('X-Foo' => 'Bar'),
    'body' => array('Test' => '123'),
    'timeout' \Rightarrow 10
));
```
### <span id="page-10-0"></span>**2.1.4 Request options**

Request options can be specified when creating a request or in the request.options parameter of a client. These options can control various aspects of a request including: headers to send, query string data, where the response should be downloaded, proxies, auth, etc.

#### **headers**

Associative array of headers to apply to the request. When specified in the \$options argument of a client creational method (e.g. get(), post(), etc), the headers in the  $\zeta$  options array will overwrite headers specified in the \$headers array.

```
$request = $client->get($url, array(), array(
    'headers' => array('X-Foo' => 'Bar')
));
```
Headers can be specified on a client to add default headers to every request sent by a client.

```
$client = new Guzzle\Http\Client();
// Set a single header using path syntax
$client->setDefaultOption('headers/X-Foo', 'Bar');
// Set all headers
$client->setDefaultOption('headers', array('X-Foo' => 'Bar'));
```
Nota: In addition to setting request options when creating requests or using the setDefaultOption() method, any default client request option can be set using a client's config object:

```
$client->getConfig()->setPath('request.options/headers/X-Foo', 'Bar');
```
#### **query**

Associative array of query string parameters to the request. When specified in the \$options argument of a client creational method, the query string parameters in the \$options array will overwrite query string parameters specified in the *\$url*.

```
$request = $client->get($url, array(), array(
     'query' \Rightarrow array('abc' => '123')));
```
Query string parameters can be specified on a client to add default query string parameters to every request sent by a client.

```
$client = new Guzzle\Http\Client();
// Set a single query string parameter using path syntax
$client->setDefaultOption('query/abc', '123');
// Set an array of default query string parameters
$client->setDefaultOption('query', array('abc' => '123'));
```
### **body**

Sets the body of a request. The value supplied to the body option can be Guzzle\Http\EntityBodyInterface, string, fopen resource, or array when sending POST requests. When a body request option is supplied, the option value will overwrite the \$body argument of a client creational method.

### **auth**

Specifies and array of HTTP authorization parameters parameters to use with the request. The array must contain the username in index [0], the password in index [1], and can optionally contain the authentication type in index [2]. The available authentication types are: "Basic" (default), "Digest", "NTLM", or "Any".

```
$request = $client->get($url, array(), array(
    'auth' => array('username', 'password', 'Digest')
));
// You can add auth headers to every request of a client
$client->setDefaultOption('auth', array('username', 'password', 'Digest'));
```
### **cookies**

Specifies an associative array of cookies to add to the request.

#### **allow\_redirects**

Specifies whether or not the request should follow redirects. Requests will follow redirects by default. Set allow\_redirects to false to disable redirects.

#### **save\_to**

The save\_to option specifies where the body of a response is downloaded. You can pass the path to a file, an fopen resource, or a Guzzle\Http\EntityBodyInterface object.

See *[Changing where a response is downloaded](#page-23-0)* for more information on setting the *save\_to* option.

#### **events**

The *events* option makes it easy to attach listeners to the various events emitted by a request object. The *events* options must be an associative array mapping an event name to a Closure or array the contains a Closure and the priority of the event.

```
$request = $client->get($url, array(), array(
   'events' => array(
        'request.before_send' => function (\Guzzle\Common\Event $e) {
            echo 'About to send ' . $e['request'];
        }
    )
));
// Using the static client:
Guzzle::get($url, array(
   'events' => array(
        'request.before_send' => function (\Guzzle\Common\Event $e) {
            echo 'About to send ' . $e['request'];
        }
    )
));
```
### **plugins**

The *plugins* options makes it easy to attach an array of plugins to a request.

```
// Using the static client:
Guzzle::get($url, array(
   'plugins' => array(
        new Guzzle\Plugin\Cache\CachePlugin(),
        new Guzzle\Plugin\Cookie\CookiePlugin()
    )
));
```
### **exceptions**

The *exceptions* option can be used to disable throwing exceptions for unsuccessful HTTP response codes (e.g. 404, 500, etc). Set *exceptions* to false to not throw exceptions.

#### **params**

The *params* options can be used to specify an associative array of data parameters to add to a request. Note that these are not query string parameters.

#### **timeout / connect\_timeout**

You can specify the maximum number of seconds to allow for an entire transfer to take place before timing out using the *timeout* request option. You can specify the maximum number of seconds to wait while trying to connect using the *connect timeout* request option. Set either of these options to 0 to wait indefinitely.

```
$request = $client->get('http://www.example.com', array(), array(
    'timeout' \Rightarrow 20,
    'connect_timeout' => 1.5
));
```
#### **verify**

Set to true to enable SSL certificate validation (the default), false to disable SSL certificate validation, or supply the path to a CA bundle to enable verification using a custom certificate.

#### **cert**

The *cert* option lets you specify a PEM formatted SSL client certificate to use with servers that require one. If the certificate requires a password, provide an array with the password as the second item.

This would typically be used in conjunction with the *ssl\_key* option.

```
$request = $client->get('https://www.example.com', array(), array(
    'cert' => '/etc/pki/client_certificate.pem'
)
$request = $client->get('https://www.example.com', array(), array(
    'cert' => array('/etc/pki/client_certificate.pem', 's3cr3tp455w0rd')
)
```
#### **ssl\_key**

The *ssl\_key* option lets you specify a file containing your PEM formatted private key, optionally protected by a password. Note: your password is sensitive, keep the PHP script containing it safe.

This would typically be used in conjunction with the *cert* option.

```
$request = $client->get('https://www.example.com', array(), array(
    'ssl_key' => '/etc/pki/private_key.pem'
)
$request = $client->get('https://www.example.com', array(), array(
    'ssl_key' => array('/etc/pki/private_key.pem', 's3cr3tp455w0rd')
)
```
#### **proxy**

The *proxy* option is used to specify an HTTP proxy (e.g. *http://username:password@192.168.16.1:10*).

#### **debug**

The *debug* option is used to show verbose cURL output for a transfer.

#### **stream**

When using a static client, you can set the *stream* option to true to return a *GuzzleStreamStream* object that can be used to pull data from a stream as needed (rather than have cURL download the entire contents of a response to a stream all at once).

```
$stream = Guzzle::get('http://guzzlephp.org', array('stream' => true));
while (!$stream->feof()) {
    echo $stream->readLine();
}
```
### **2.1.5 Sending requests**

Requests can be sent by calling the send() method of a Request object, but you can also send requests using the send() method of a Client.

```
$request = $client->get('http://www.amazon.com');
$response = $client->send($request);
```
### **Sending requests in parallel**

The Client's send() method accept a single Guzzle\Http\Message\RequestInterface object or an array of RequestInterface objects. When an array is specified, the requests will be sent in parallel.

Sending many HTTP requests serially (one at a time) can cause an unnecessary delay in a script's execution. Each request must complete before a subsequent request can be sent. By sending requests in parallel, a pool of HTTP requests can complete at the speed of the slowest request in the pool, significantly reducing the amount of time needed to execute multiple HTTP requests. Guzzle provides a wrapper for the curl\_multi functions in PHP.

Here's an example of sending three requests in parallel using a client object:

```
use Guzzle\Common\Exception\MultiTransferException;
try {
    $responses = $client->send(array(
        $client->get('http://www.google.com/'),
        $client->head('http://www.google.com/'),
        $client->get('https://www.github.com/')
    ));
} catch (MultiTransferException $e) {
    echo "The following exceptions were encountered:\n";
    foreach ($e as $exception) {
        echo $exception->getMessage() . "\n";
    }
    echo "The following requests failed:\n";
    foreach ($e->getFailedRequests() as $request) {
        echo $request . "\n\n";
    }
    echo "The following requests succeeded:\n";
    foreach ($e->getSuccessfulRequests() as $request) {
        echo $request . "\n\n";
    }
}
```
If the requests succeed, an array of Guzzle\Http\Message\Response objects are returned. A single request failure will not cause the entire pool of requests to fail. Any exceptions thrown while transferring a pool of requests will be aggregated into a Guzzle\Common\Exception\MultiTransferException exception.

### **2.1.6 Plugins and events**

Guzzle provides easy to use request plugins that add behavior to requests based on signal slot event notifications powered by the [Symfony2 Event Dispatcher component.](http://symfony.com/doc/2.0/components/event_dispatcher/introduction.html) Any event listener or subscriber attached to a Client object will automatically be attached to each request created by the client.

### **Using the same cookie session for each request**

Attach a Guzzle\Plugin\Cookie\CookiePlugin to a client which will in turn add support for cookies to every request created by a client, and each request will use the same cookie session:

```
use Guzzle\Plugin\Cookie\CookiePlugin;
use Guzzle\Plugin\Cookie\CookieJar\ArrayCookieJar;
// Create a new cookie plugin
$cookiePlugin = new CookiePlugin(new ArrayCookieJar());
// Add the cookie plugin to the client
$client->addSubscriber($cookiePlugin);
```
### <span id="page-15-0"></span>**Events emitted from a client**

A Guzzle\Http\Client object emits the following events:

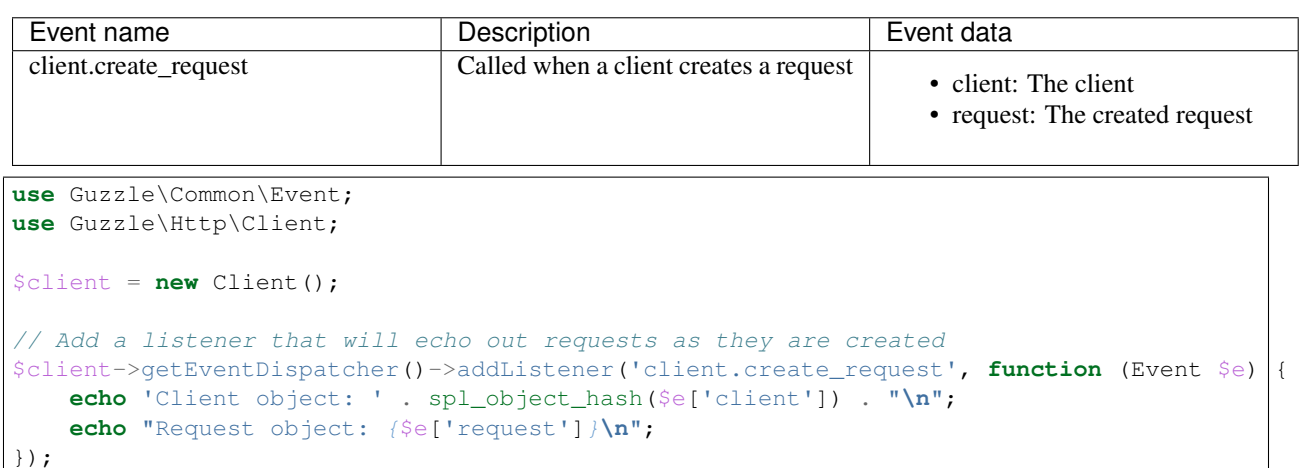

# **2.2 Using Request objects**

### **2.2.1 HTTP request messages**

Request objects are all about building an HTTP message. Each part of an HTTP request message can be set individually using methods on the request object or set in bulk using the setUrl() method. Here's the format of an HTTP request with each part of the request referencing the method used to change it:

```
PUT(a) /path(b)?query=123(c) HTTP/1.1(d)
X-Header(e): header
Content-Length(e): 4
data(f)
```
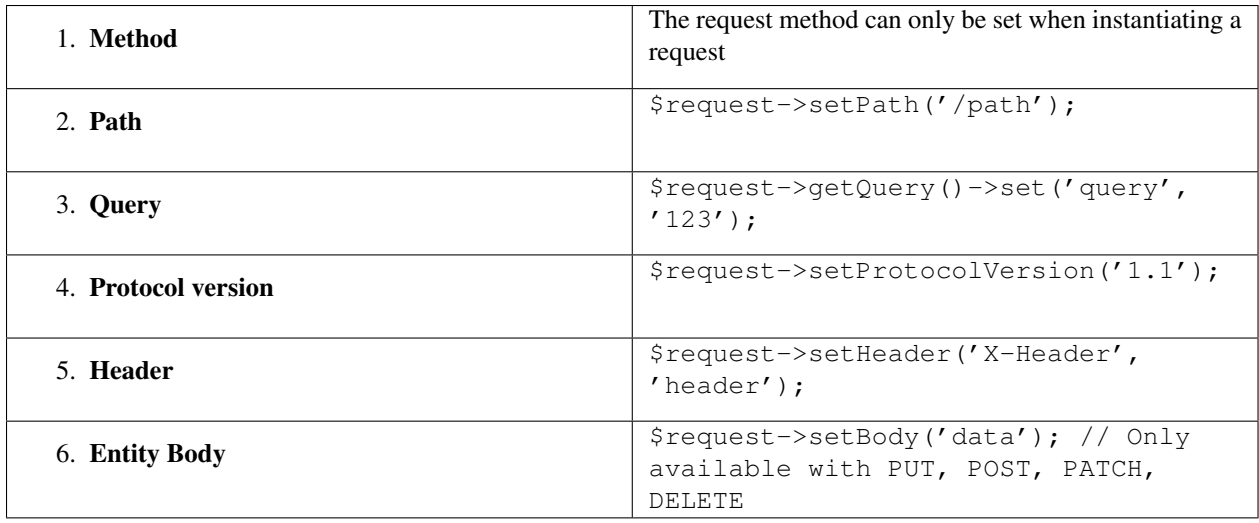

### **2.2.2 Creating requests with a client**

Client objects are responsible for creating HTTP request objects.

### **GET requests**

[GET requests](http://www.w3.org/Protocols/rfc2616/rfc2616-sec9.html#sec9.3) are the most common form of HTTP requests. When you visit a website in your browser, the HTML of the website is downloaded using a GET request. GET requests are idempotent requests that are typically used to download content (an entity) identified by a request URL.

```
use Guzzle\Http\Client;
$client = new Client();
// Create a request that has a query string and an X-Foo header
$request = $client->get('http://www.amazon.com?a=1', array('X-Foo' => 'Bar'));
// Send the request and get the response
$response = $request->send();
```
You can change where the body of a response is downloaded on any request using the \$request->setResponseBody(string|EntityBodyInterface|resource) method of a request. You can also set the save to option of a request:

```
// Send the response body to a file
$request = $client->get('http://test.com', array(), array('save_to' => '/path/to/file'));
// Send the response body to an fopen resource
$request = $client->get('http://test.com', array(), array('save_to' => fopen('/path/to/file', 'w')));
```
### **HEAD requests**

[HEAD requests](http://www.w3.org/Protocols/rfc2616/rfc2616-sec9.html#sec9.4) work exactly like GET requests except that they do not actually download the response body (entity) of the response message. HEAD requests are useful for retrieving meta information about an entity identified by a Request-URI.

```
$client = new Guzzle\Http\Client();
$request = $client->head('http://www.amazon.com');
$response = $request->send();
echo $response->getContentLength();
// >>> Will output the Content-Length header value
```
### **DELETE requests**

A [DELETE method](http://www.w3.org/Protocols/rfc2616/rfc2616-sec9.html#sec9.7) requests that the origin server delete the resource identified by the Request-URI.

```
$client = new Guzzle\Http\Client();
$request = $client->delete('http://example.com');
$response = $request->send();
```
#### **POST requests**

While [POST requests](http://www.w3.org/Protocols/rfc2616/rfc2616-sec9.html#sec9.5) can be used for a number of reasons, POST requests are often used when submitting HTML form data to a website. POST requests can include an entity body in the HTTP request.

POST requests in Guzzle are sent with an application/x-www-form-urlencoded Content-Type header if POST fields are present but no files are being sent in the POST. If files are specified in the POST request, then the Content-Type header will become multipart/form-data.

The post () method of a client object accepts four arguments: the URL, optional headers, post fields, and an array of request options. To send files in the POST request, prepend the @ symbol to the array value (just like you would if you were using the PHP curl\_setopt function).

Here's how to create a multipart/form-data POST request containing files and fields:

```
$request = $client->post('http://httpbin.org/post', array(), array(
    'custom_field' => 'my custom_value',
    'file_field' => '@/path/to/file.xml'
));
$response = $request->send();
```
Nota: Remember to always sanitize user input when sending POST requests:

```
// Prevent users from accessing sensitive files by sanitizing input
$_POST = array('firstname' => '@/etc/passwd');
$request = $client->post('http://www.example.com', array(), array (
    'firstname' => str_replace('@', '', $_POST['firstname'])
));
```
You can alternatively build up the contents of a POST request.

```
$request = $client->post('http://httpbin.org/post')
   ->setPostField('custom_field', 'my custom value')
   ->addPostFile('file', '/path/to/file.xml');
$response = $request->send();
```
#### **Raw POST data**

POST requests can also contain raw POST data that is not related to HTML forms.

```
$request = $client->post('http://httpbin.org/post', array(), 'this is the body');
$response = $request->send();
```
You can set the body of POST request using the setBody() method of the Guzzle\Http\Message\EntityEnclosingRequest object. This method accepts a string, a resource returned from fopen, or a Guzzle\Http\EntityBodyInterface object.

```
$request = $client->post('http://httpbin.org/post');
// Set the body of the POST to stream the contents of /path/to/large_body.txt
$request->setBody(fopen('/path/to/large_body.txt', 'r'));
$response = $request->send();
```
### **PUT requests**

The [PUT method](http://www.w3.org/Protocols/rfc2616/rfc2616-sec9.html#sec9.6) requests that the enclosed entity be stored under the supplied Request-URI. PUT requests are similar to POST requests in that they both can send an entity body in the request message.

The body of a PUT request (any any Guzzle\Http\Message\EntityEnclosingRequestInterface object) is always stored as a Guzzle\Http\Message\EntityBodyInterface object. This allows a great deal of flexibility when sending data to a remote server. For example, you can stream the contents of a stream returned by fopen, stream the contents of a callback function, or simply send a string of data.

```
$request = $client->put('http://httpbin.org/put', array(), 'this is the body');
$response = $request->send();
```
Just like with POST, PATH, and DELETE requests, you can set the body of a PUT request using the setBody () method.

```
$request = $client->put('http://httpbin.org/put');
$request->setBody(fopen('/path/to/large_body.txt', 'r'));
$response = $request->send();
```
#### **PATCH requests**

[PATCH requests](http://tools.ietf.org/html/rfc5789) are used to modify a resource.

```
$request = $client->patch('http://httpbin.org', array(), 'this is the body');
$response = $request->send();
```
#### **OPTIONS requests**

The [OPTIONS method](http://www.w3.org/Protocols/rfc2616/rfc2616-sec9.html#sec9.2) represents a request for information about the communication options available on the request/response chain identified by the Request-URI.

```
$request = $client->options('http://httpbin.org');
$response = $request->send();
// Check if the PUT method is supported by this resource
var_export($response->isMethodAllows('PUT'));
```
#### **Custom requests**

You can create custom HTTP requests that use non-standard HTTP methods using the createRequest() method of a client object.

```
$request = $client->createRequest('COPY', 'http://example.com/foo', array(
    'Destination' => 'http://example.com/bar',
    'Overwrite' => 'T'
));
$response = $request->send();
```
### **2.2.3 Query string parameters**

Query string parameters of a request are owned by a request's Guzzle\Http\Query object that is accessible by calling \$request->getQuery(). The Query class extends from Guzzle\Common\Collection and allows you to set one or more query string parameters as key value pairs. You can set a parameter on a Query object using the set (\$key, \$value) method or access the query string object like an associative array. Any previously specified value for a key will be overwritten when using  $set()$ . Use add  $(\frac{5}{key}, \frac{5}{value})$  to add a value to query string object, and in the event of a collision with an existing value at a specific key, the value will be converted to an array that contains all of the previously set values.

```
$request = new Guzzle\Http\Message\Request('GET', 'http://www.example.com?foo=bar&abc=123');
$query = $request->getQuery();
echo "{$query}\n";
// >>> foo=bar&abc=123
$query->remove('abc');
echo "{$query}\n";
// >>> foo=bar
$query->set('foo', 'baz');
echo "{$query}\n";
// >>> foo=baz
$query->add('foo', 'bar');
echo "{$query}\n";
 // >>> foo%5B0%5D=baz&foo%5B1%5D=bar
```
Whoah! What happened there? When foo=bar was added to the existing foo=baz query string parameter, the aggregator associated with the Query object was used to help convert multi-value query string parameters into a string. Let's disable URL-encoding to better see what's happening.

```
$query->useUrlEncoding(false);
echo "{$query}\n";
// >>> foo[0]=baz&foo[1]=bar
```
Nota: URL encoding can be disabled by passing false, enabled by passing true, set to use RFC 1738 by passing Query::FORM\_URLENCODED (internally uses PHP's urlencode function), or set to RFC 3986 by passing Query::RFC\_3986 (this is the default and internally uses PHP's rawurlencode function).

As you can see, the multiple values were converted into query string parameters following the default PHP convention of adding numerically indexed square bracket suffixes to each key ( $f \circ \circ [0] = \text{baz&foo[1] = \text{bar}.$  The strategy used to convert multi-value parameters into a string can be customized using the setAggregator() method of the Query class. Guzzle ships with the following query string aggregators by default:

- 1. Guzzle\Http\QueryAggregator\PhpAggregator: Aggregates using PHP style brackets (e.g.  $foo[0] = baz&foo[1] = bar)$
- 2. Guzzle\Http\QueryAggregator\DuplicateAggregator: Performs no aggregation and allows for key value pairs to be repeated in a URL (e.g.  $f \circ \circ = \text{baz}\&f \circ \circ = \text{bar}$ )
- 3. Guzzle\Http\QueryAggregator\CommaAggregator: Aggregates using commas (e.g. foo=baz,bar)

### **2.2.4 HTTP Message Headers**

HTTP message headers are case insensitive, multiple occurrences of any header can be present in an HTTP message (whether it's valid or not), and some servers require specific casing of particular headers. Because of this, request and response headers are stored in Guzzle\Http\Message\Header objects. The Header object can be cast as a string, counted, or iterated to retrieve each value from the header. Casting a Header object to a string will return all of the header values concatenated together using a glue string (typically ", ").

A request (and response) object have several methods that allow you to retrieve and modify headers.

- getHeaders(): Get all of the headers of a message as a Guzzle\Http\Message\Header\HeaderCollection object.
- getHeader(\$header): Get a specific header from a message. If the header exists, you'll get a Guzzle\Http\Message\Header object. If the header does not exist, this methods returns null.
- has Header (\$header): Returns true or false based on if the message has a particular header.
- setHeader(\$header, \$value): Set a header value and overwrite any previously set value for this header.
- addHeader (\$header, \$value): Add a header with a particular name. If a previous value was already set by the same, then the header will contain multiple values.
- removeHeader(\$header): Remove a header by name from the message.

```
$request = new Request('GET', 'http://httpbin.com/cookies');
// addHeader will set and append to any existing header values
$request->addHeader('Foo', 'bar');
$request->addHeader('foo', 'baz');
// setHeader overwrites any existing values
$request->setHeader('Test', '123');
// Request headers can be cast as a string
echo $request->getHeader('Foo');
// \gg\gt{bar} bar, baz
echo $request->getHeader('Test');
// >>> 123
// You can count the number of headers of a particular case insensitive name
echo count($request->getHeader('foO'));
11 >> 2
// You can iterate over Header objects
foreach ($request->getHeader('foo') as $header) {
    echo $header . "\n";
}
// You can get all of the request headers as a Guzzle\Http\Message\Header\HeaderCollection object
$headers = $request->getHeaders();
```

```
// Missing headers return NULL
var_export($request->getHeader('Missing'));
// >>> null
// You can see all of the different variations of a header by calling raw() on the Header
var_export($request->getHeader('foo')->raw());
```
### **2.2.5 Setting the body of a request**

Requests that can send a body (e.g. PUT, POST, DELETE, PATCH) are instances of Guzzle\Http\Message\EntityEnclosingRequestInterface. Entity enclosing requests contain several methods that allow you to specify the body to send with a request.

Use the set Body () method of a request to set the body that will be sent with a request. This method accepts a string, a resource returned by fopen(), an array, or an instance of Guzzle\Http\EntityBodyInterface. The body will then be streamed from the underlying EntityBodyInterface object owned by the request. When setting the body of the request, you can optionally specify a Content-Type header and whether or not to force the request to use chunked Transfer-Encoding.

```
$request = $client->put('/user.json');
$request->setBody('{"foo":"baz"}', 'application/json');
```
### **Content-Type header**

Guzzle will automatically add a Content-Type header to a request if the Content-Type can be guessed based on the file extension of the payload being sent or the file extension present in the path of a request.

```
$request = $client->put('/user.json', array(), '{"foo":"bar"}');
// The Content-Type was guessed based on the path of the request
echo $request->getHeader('Content-Type');
// >>> application/json
$request = $client->put('/user.json');
$request->setBody(fopen('/tmp/user_data.json', 'r'));
// The Content-Type was guessed based on the path of the entity body
echo $request->getHeader('Content-Type');
// >>> application/json
```
### **Transfer-Encoding: chunked header**

When sending HTTP requests that contain a payload, you must let the remote server know how to determine when the entire message has been sent. This usually is done by supplying a Content-Length header that tells the origin server the size of the body that is to be sent. In some cases, the size of the payload being sent in a request cannot be known before initiating the transfer. In these cases (when using HTTP/1.1), you can use the Transfer-Encoding: chunked header.

If the Content-Length cannot be determined (i.e. using a PHP http:// stream), then Guzzle will automatically add the Transfer-Encoding: chunked header to the request.

```
$request = $client->put('/user.json');
$request->setBody(fopen('http://httpbin.org/get', 'r'));
```

```
The Content-Length could not be determined
```
**echo** \$request->getHeader('Transfer-Encoding'); // >>> chunked

See /http-client/entity-bodies for more information on entity bodies.

#### **Expect: 100-Continue header**

The Expect: 100-Continue header is used to help a client prevent sending a large payload to a server that will reject the request. This allows clients to fail fast rather than waste bandwidth sending an erroneous payload. Guzzle will automatically add the Expect: 100-Continue header to a request when the size of the payload exceeds 1MB or if the body of the request is not seekable (this helps to prevent errors when a non-seekable body request is redirected).

Nota: If you find that your larger requests are taking too long to complete, you should first check if the Expect: 100-Continue header is being sent with the request. Some servers do not respond well to this header, which causes cURL to sleep for [1 second.](http://curl.haxx.se/mail/lib-2010-01/0182.html)

#### **POST fields and files**

Any entity enclosing request can send POST style fields and files. This includes POST, PUT, PATCH, and DELETE requests. Any request that has set POST fields or files will use cURL's POST message functionality.

```
$request = $client->post('/post');
// Set an overwrite any previously specified value
$request->setPostField('foo', 'bar');
// Append a value to any existing values
$request->getPostFields()->add('foo', 'baz');
// Remove a POST field by name
$request->removePostField('fizz');
// Add a file to upload (forces multipart/form-data)
$request->addPostFile('my_file', '/path/to/file', 'plain/text');
// Remove a POST file by POST key name
$request->removePostFile('my_other_file');
```
Dica: Adding a large number of POST fields to a POST request is faster if you use the addPostFields() method so that you can add and process multiple fields with a single call. Adding multiple POST files is also faster using addPostFiles().

### **2.2.6 Working with cookies**

Cookies can be modified and retrieved from a request using the following methods:

```
$request->addCookie($name, $value);
$request->removeCookie($name);
$value = $request->getCookie($name);
$valueArray = $request->getCookies();
```
Use the cookie plugin if you need to reuse cookies between requests.

### <span id="page-23-0"></span>**2.2.7 Changing where a response is downloaded**

When a request is sent, the body of the response will be stored in a PHP temp stream by default. You can change the location in which the response will be downloaded using \$request->setResponseBody(\$body) or the save\_to request option. This can be useful for downloading the contents of a URL to a specific file.

Here's an example of using request options:

```
$request = $this->client->get('http://example.com/large.mov', array(), array(
    'save_to' => '/tmp/large_file.mov'
));
$request->send();
var_export(file_exists('/tmp/large_file.mov'));
// >>> true
```
Here's an example of using setResponseBody():

```
$body = fopen('/tmp/large_file.mov', 'w');
$request = $this->client->get('http://example.com/large.mov');
$request->setResponseBody($body);
// You can more easily specify the name of a file to save the contents
// of the response to by passing a string to "setResponseBody()".
$request = $this->client->get('http://example.com/large.mov');
$request->setResponseBody('/tmp/large_file.mov');
```
### **2.2.8 Custom cURL options**

Most of the functionality implemented in the libcurl bindings has been simplified and abstracted by Guzzle. Developers who need access to [cURL specific functionality](http://www.php.net/curl_setopt) can still add cURL handle specific behavior to Guzzle HTTP requests by modifying the cURL options collection of a request:

\$request->getCurlOptions()->set(CURLOPT\_LOW\_SPEED\_LIMIT, 200);

Other special options that can be set in the curl.options array include:

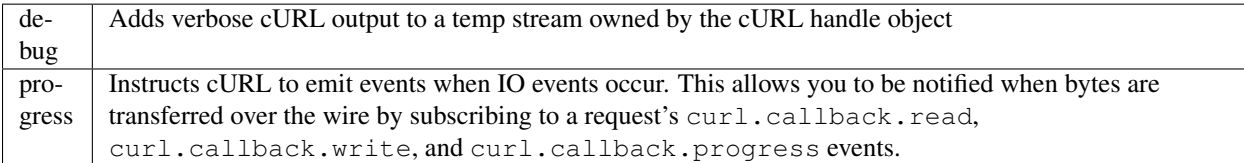

### **2.2.9 Request options**

Requests options can be specified when creating a request or in the request.options parameter of a client. These options can control various aspects of a request including: headers to send, query string data, where the response should be downloaded, proxies, auth, etc.

```
$request = $client->get($url, $headers, array('proxy' => 'http://proxy.com'));
```
See *[Request options](#page-10-0)* for more information.

### **2.2.10 Working with errors**

### **HTTP errors**

Requests that receive a 4xx or 5xx response will throw a Guzzle\Http\Exception\BadResponseException. More specifically, 4xx errors throw a Guzzle\Http\Exception\ClientErrorResponseException, and 5xx errors throw a Guzzle\Http\Exception\ServerErrorResponseException. You can catch the specific exceptions or just catch the BadResponseException to deal with either type of error. Here's an example of catching a generic BadResponseException:

```
try {
    $response = $client->get('/not_found.xml')->send();
} catch (Guzzle\Http\Exception\BadResponseException $e) {
   echo 'Uh oh! ' . $e->getMessage();
   echo 'HTTP request URL: ' . $e->getRequest()->getUrl() . "\n";
   echo 'HTTP request: ' . $e->getRequest() . "\n";
   echo 'HTTP response status: ' . $e->getResponse()->getStatusCode() . "\n";
   echo 'HTTP response: ' . $e->getResponse() . "\n";
}
```
Throwing an exception when a 4xx or 5xx response is encountered is the default behavior of Guzzle requests. This behavior can be overridden by adding an event listener with a higher priority than -255 that stops event propagation. You can subscribe to request.error to receive notifications any time an unsuccessful response is received.

You can change the response that will be associated with the request by calling setResponse() on the \$event['request'] object passed into your listener, or by changing the \$event['response'] value of the Guzzle\Common\Event object that is passed to your listener. Transparently changing the response associated with a request by modifying the event allows you to retry failed requests without complicating the code that uses the client. This might be useful for sending requests to a web service that has expiring auth tokens. When a response shows that your token has expired, you can get a new token, retry the request with the new token, and return the successful response to the user.

Here's an example of retrying a request using updated authorization credentials when a 401 response is received, overriding the response of the original request with the new response, and still allowing the default exception behavior to be called when other non-200 response status codes are encountered:

```
// Add custom error handling to any request created by this client
$client->getEventDispatcher()->addListener('request.error', function(Event $event) {
    if ($event['response']->getStatusCode() == 401) {
        $newRequest = $event['request']->clone();
        $newRequest->setHeader('X-Auth-Header', MyApplication::getNewAuthToken());
        $newResponse = $newRequest->send();
        // Set the response object of the request without firing more events
        $event['response'] = $newResponse;
        // You can also change the response and fire the normal chain of
        // events by calling $event['request']->setResponse($newResponse);
        // Stop other events from firing when you override 401 responses
        $event->stopPropagation();
    }
});
```
#### **cURL errors**

Connection problems and cURL specific errors can also occur when transferring requests using Guzzle. When Guzzle encounters cURL specific errors while transferring a single request, a Guzzle\Http\Exception\CurlException is thrown with an informative error message and access to the cURL error message.

A Guzzle\Http\Exception\MultiTransferException exception is thrown when a cURL specific error occurs while transferring multiple requests in parallel. You can then iterate over all of the exceptions encountered during the transfer.

### **2.2.11 Plugins and events**

Guzzle request objects expose various events that allow you to hook in custom logic. A request object owns a Symfony\Component\EventDispatcher\EventDispatcher object that can be accessed by calling \$request->getEventDispatcher(). You can use the event dispatcher to add listeners (a simple callback function) or event subscribers (classes that listen to specific events of a dispatcher). You can add event subscribers to a request directly by just calling  $$request->addSubscripter(\$mySubscripter);$ .

### <span id="page-25-0"></span>**Events emitted from a request**

A Guzzle\Http\Message\Request and Guzzle\Http\Message\EntityEnclosingRequest object emit the following events:

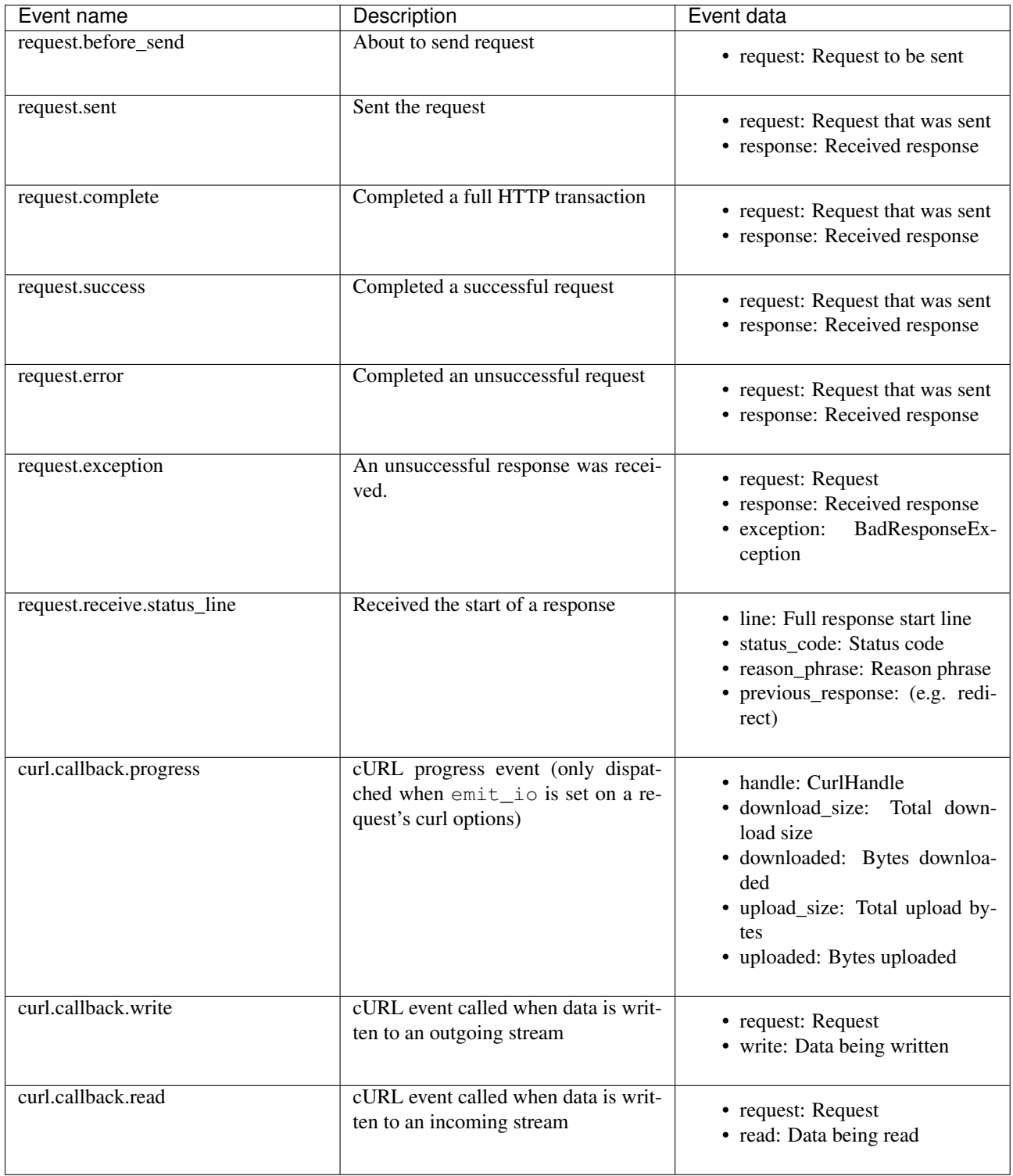

### **Creating a request event listener**

Here's an example that listens to the request.complete event of a request and prints the request and response.

```
use Guzzle\Common\Event;
$request = $client->get('http://www.google.com');
// Echo out the response that was received
$request->getEventDispatcher()->addListener('request.complete', function (Event $e) {
   echo $e['request'] . "\n\n";
   echo $e['response'];
});
```
# **Eventos**

# **3.1 Plugin system overview**

The workflow of sending a request and parsing a response is driven by Guzzle's event system, which is powered by the [Symfony2 Event Dispatcher component.](http://symfony.com/doc/current/components/event_dispatcher/introduction.html)

Any object in Guzzle that emits events will implement the Guzzle\Common\HasEventDispatcher interface. You can add event subscribers directly to these objects using the addSubscriber() method, or you can grab the Symfony\Component\EventDispatcher\EventDispatcher object owned by the object using getEventDispatcher() and add a listener or event subscriber.

### **3.1.1 Adding event subscribers to clients**

Any event subscriber or event listener attached to the EventDispatcher of a Guzzle\Http\Client or Guzzle\Service\Client object will automatically be attached to all request objects created by the client. This allows you to attach, for example, a HistoryPlugin to a client object, and from that point on, every request sent through that client will utilize the HistoryPlugin.

```
use Guzzle\Plugin\History\HistoryPlugin;
use Guzzle\Service\Client;
$client = new Client();
// Create a history plugin and attach it to the client
$history = new HistoryPlugin();
$client->addSubscriber($history);
// Create and send a request. This request will also utilize the HistoryPlugin
$client->get('http://httpbin.org')->send();
// Echo out the last sent request by the client
echo $history->getLastRequest();
```
Dica: [Create event subscribers,](#page-29-0) or *plugins*, to implement reusable logic that can be shared across clients. Event subscribers are also easier to test than anonymous functions.

### **3.1.2 Pre-Built plugins**

Guzzle provides easy to use request plugins that add behavior to requests based on signal slot event notifications powered by the Symfony2 Event Dispatcher component.

- async-plugin
- backoff-plugin
- cache-plugin
- cookie-plugin
- curl-auth-plugin
- history-plugin
- log-plugin
- md5-validator-plugin
- mock-plugin
- oauth-plugin

# <span id="page-29-0"></span>**3.2 Creating plugins**

Guzzle is extremely extensible because of the behavioral modifications that can be added to requests, clients, and commands using an event system. Before and after the majority of actions are taken in the library, an event is emitted with the name of the event and context surrounding the event. Observers can subscribe to a subject and modify the subject based on the events received. Guzzle's event system utilizes the Symfony2 EventDispatcher and is the backbone of its plugin architecture.

### **3.2.1 Overview**

Plugins must implement the Symfony\Component\EventDispatcher\EventSubscriberInterface interface. The EventSubscriberInterface requires that your class implements a static method, getSubscribedEvents(), that returns an associative array mapping events to methods on the object. See the [Symfony2 documentation](http://symfony.com/doc/2.0/book/internals.html#the-event-dispatcher) for more information.

Plugins can be attached to any subject, or object in Guzzle that implements that Guzzle\Common\HasDispatcherInterface.

### **Subscribing to a subject**

You can subscribe an instantiated observer to an event by calling addSubscriber on a subject.

```
$testPlugin = new TestPlugin();
$client->addSubscriber($testPlugin);
```
You can also subscribe to only specific events using a closure:

```
$client->getEventDispatcher()->addListener('request.create', function(Event $event) {
   echo $event->getName();
    echo $event['request'];
});
```
Guzzle\Common\Event objects are passed to notified functions. The Event object has a getName() method which return the name of the emitted event and may contain contextual information that can be accessed like an array.

#### **Knowing what events to listen to**

Any class that implements the Guzzle\Common\HasDispatcherInterface must implement a static method, getAllEvents(), that returns an array of the events that are emitted from the object. You can browse the source to see each event, or you can call the static method directly in your code to get a list of available events.

### **3.2.2 Event hooks**

- *[Events emitted from a client](#page-15-0)*
- service-client-events
- *[Events emitted from a request](#page-25-0)*
- Guzzle\Http\Curl\CurlMulti:
- service-builder-events

### **3.2.3 Examples of the event system**

#### **Simple Echo plugin**

This simple plugin prints a string containing the request that is about to be sent by listening to the request.before\_send event:

```
use Symfony\Component\EventDispatcher\EventSubscriberInterface;
class EchoPlugin implements EventSubscriberInterface
{
    public static function getSubscribedEvents()
    {
        return array('request.before_send' => 'onBeforeSend');
    }
   public function onBeforeSend(Guzzle\Common\Event $event)
    {
        echo 'About to send a request: ' . $event['request'] . "\n";
    }
}
$client = new Guzzle\Service\Client('http://www.test.com/');
// Create the plugin and add it as an event subscriber
$plugin = new EchoPlugin();
$client->addSubscriber($plugin);
// Send a request and notice that the request is printed to the screen
$client->get('/')->send();
```
Running the above code will print a string containing the HTTP request that is about to be sent.